## Adaboost et descente de gradient

## 1 Adaboost

Dans cet exercice, il est demandé de programmer l'algorithme Adaboost.

- 1. Télécharger l'archive banana.tar.bz2 disponible à l'url
	- [http://www.lif.univ-mrs.fr/˜liva/DONNEES/banana.tar.bz2](http://www.lif.univ-mrs.fr/~liva/DONNEES/banana.tar.bz2)
	- Cette archive contient 6 fichiers :
	- 2 fichiers pour l'apprentissage :
		- banana\_train\_data\_1.asc et banana\_train\_labels\_1.asc
	- 2 fichiers pour le test :
		- banana\_test\_data\_1.asc et banana\_test\_labels\_1.asc
	- $-$  et 2 fichiers qui contiennent séparément les données positives et les données négatives bananaplus.asc et bananamoins.asc

Les fichiers \*data\_1.asc contiennent les descriptions des points à classer et les fichiers \*labels\_1.asc contiennent les classes correspondantes (il y a autant de lignes dans les fichiers \*data que dans leurs fichiers \*labels correspondant).

2. En utilisant le logiciel de votre choix (Gnuplot fait très bien l'affaire), représenter les points d'apprentissage. (Le jeu de données est constitué d'exemples dans  $\mathbb{R}^2$ , il est donc facile de les représenter.) Normalement, vous devez obtenir un graphique comme celui qui suit :

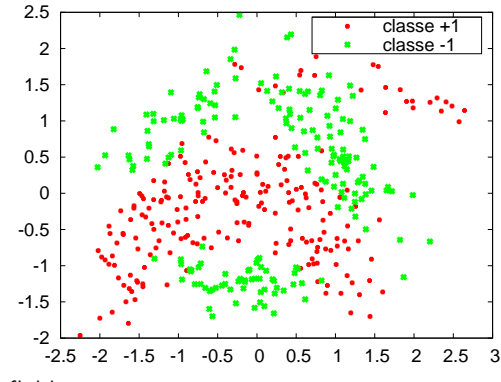

Vous pourrez utiliser les fichiers bananaplus.asc et bananamoins.asc fournis dans l'archive.

- 3. Les classifieurs faibles utilisés sont des stumps, c'est-à-dire des arbres de décision à 1 niveau, comme vu en cours. Comment déterminer les seuils de ces stumps à partir des données d'apprentissage ?
- 4. Ecrire une fonction qui, étant donné des exemples étiquetés d'apprentissage, accompagnés de leur poids, fournit le stump qui réalise le minimum de l'erreur de classification pondérée.
- 5. Ecrire l'algorithme Adaboost. Le faire tourner sur les exemples d'apprentissage et mesurer la qualité du classifieur obtenu sur les données de test. Quelle est l'influence de  $T$ , le nombre d'itérations d'Adaboost, sur l'erreur de généralisation ?
- 6. Comment pouvez-vous optimiser votre code ?

L'algorithme Adaboost est un très bon algorithme d'apprentissage. Il peut servir de base à ce que vous mettrez en œuvre pour votre projet de robot.

## 2 Descente de gradient

Dans cet exercice on s'intéresse à approcher le minimum de la fonction  $f(x) = \sin(x)/x$  sur l'intervalle  $\left[1, 7\right]$  par une méthode de gradient.

Cette fonction a l'aspect suivant :

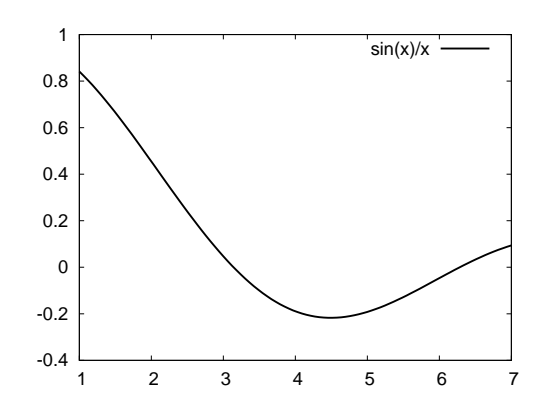

où l'on voit que sur l'intervalle retenu, la fonction n'admet qu'un minimum global (aux alentours de 4.5).

- 1. Ecrire une fonction qui calcule la valeur de  $f$  en n'importe quel point de l'intervalle de recherche.
- 2. Ecrire une fonction qui calcule la dérivée de  $f$  en n'importe quel point de l'intervalle de recherche.
- 3. Ecrire une fonction qui estime la dérivée de  $f$  en n'importe quel point de l'intervalle de recherche par :

$$
f'(x) \approx \frac{f(x+\varepsilon) + f(x-\varepsilon)}{2\varepsilon},
$$

pour  $\varepsilon > 0$  suffisamment petit (par exemple  $\varepsilon = 10^{-5}$ ).

- 4. Programmer un algorithme de descente de gradient, pour trouver le minimum de la  $f$  sur l'intervalle [1, 7]. L'algorithme est le suivant :
	- (a) Initialiser  $x_0$  à une valeur arbitraire de l'intervalle
	- (b) Répéter tant  $|f'(x_t)| > \theta$  (avec  $\theta = 10^{-4}$ , par exemple)

$$
x_{t+1} \leftarrow x_t - \eta f'(x_t)
$$

Quelle est l'influence de  $\eta > 0$  sur la vitesse de convergence de l'algorithme? Il est souvent conseillé de choisir une valeur de  $\eta$  adaptative, c'est-à-dire qui change à chaque itération. Proposer une stratégie pour choisir un pas convenable.